Pairings implementation in the PARI computer algebra system (explained by a mere programmer)

<span id="page-0-0"></span>jerome.milan (at) lix.polytechnique.fr

# **Outline**

[Motivations and context](#page-2-0)

- [Pairings over elliptic curves](#page-7-0)
- [Pairing computation](#page-16-0)

[Implementation in PARI](#page-36-0)

# **Outline**

#### [Motivations and context](#page-2-0)

- [Pairings over elliptic curves](#page-7-0)
- [Pairing computation](#page-16-0)

<span id="page-2-0"></span>[Implementation in PARI](#page-36-0)

# Pairings at a glance

Let  $G_1$  and  $G_2$  be two groups written additively Let  $G_3$  be a group written multiplicatively

A pairing e is a application from  $G_1 \times G_2$  to  $G_3$ 

1. e is bilinear, i.e.

1.1  $\forall A, X \in G_1, \forall Y \in G_2, e(A + X, Y) = e(A, Y) \cdot e(X, Y)$ 1.2  $\forall X \in G_1, \forall B, Y \in G_2, e(X, B + Y) = e(X, B) \cdot e(X, Y)$ 

2. e is non-degenerated, i.e.

2.1  $\forall X \in G_1, \exists Y \in G_2 \mid e(X, Y) \neq 1$ 2.2  $\forall Y \in G_1, \exists X \in G_1 \mid e(X, Y) \neq 1$ 

Only interesting pairings in cryptography are defined over groups on Jacobians of abelian varieties

# Pairings at a glance

This presentation  $\rightarrow$  pairings on "standard" elliptic curves only

Consider  $E(\mathbb{F}_q)$  and  $r \mid \#E$ 

The embedding degree of  $E$  with respect to  $r\equiv$  smallest  $k$  such that  $r\mid q^k-1$ 

Often, we will have

- G<sub>1</sub>  $\subseteq$   $E(\mathbb{F}_q)[r]$
- $G_2 \subset E(\mathbb{F}_{q^k})$
- $G_3 \subset \mathbb{F}_{q^k}^*$

# A destructive application – the MOV reduction

The mandatory historical example!

Solve Elliptic Curve Discrete Log Problem

Given  $P \in E(\mathbb{F}_q)$  of order r and  $R \in \langle P \rangle$ , find a such that  $R = [a]P$ 

#### **Overview**

- 1. k such that  $E[r] \subseteq E(F_{q^k})$   $(1 \leq k \leq 6$  for supersingular curves)
- 2. Pick  $Q \in E[r]$
- 3. Compute  $e_W(P, Q)$  and  $e_W(R, Q)$
- 4. Since  $e_W(R, Q) = e_W(P, Q)^d \in \mathbb{F}_{q^k}^* \to \text{solve } DLP$  in  $\mathbb{F}_{q^k}^*$

A. Menezes, S. Vanstone, and T. Okamoto. Reducing elliptic curve logarithms to logarithms in a finite field. IEEE Trans. Inf. Theory, IT-39(5):1639-1646, 1993.

# A plethora of constructive applications

- **I** Identity-based cryptosystems
- Certificate-less public-key infrastructures
- Key agreement protocols

. . . . . .

**Short signatures** 

- **Electronic cash!** 
	- . . . . . .
- And about a new application each week...

# **Outline**

[Motivations and context](#page-2-0)

## [Pairings over elliptic curves](#page-7-0)

[Pairing computation](#page-16-0)

<span id="page-7-0"></span>[Implementation in PARI](#page-36-0)

# The Weil pairing

Let  $f_{n,P}$  be a function in  $\mathbb{F}_{q^k}(E)$  with divisor

$$
\langle f_{n,P} \rangle = n \langle P \rangle - \langle [n]P \rangle - (n-1) \langle O \rangle
$$

In practice,  $f_{n,P}$  computed iteratively in  $O(log(n))$  steps

Definition – The Weil pairing  $e_W : E[r] \times E[r] \rightarrow \mu_r$  $(P,Q) \rightarrow (-1)^r \frac{f_{r,P}(Q)}{f_{r,P}(Q)}$  $f_{r,Q}(P)$ 

# The Tate pairing

Definition – The unreduced Tate pairing  $\hat{e}_T : E[r] \times E(\mathbb{F}_{q^k})/rE(\mathbb{F}_{q^k}) \rightarrow \mathbb{F}_{q^k}^*/(\mathbb{F}_{q^k}^*)^r$  $(P, Q) \rightarrow f_r(p(Q))$ 

Defined up to a coset in  $(\mathbb{F}_{q^k}^*)^r$ . To obtain unique representative, raise to the  $(q^k-1)/r$  power.

Definition – The reduced Tate pairing  $e_{\mathcal{T}}: E[r] \times E(\mathbb{F}_{q^k})/rE(\mathbb{F}_{q^k}) \rightarrow \mu_r$  $(P, Q) \rightarrow f_{r,P}(Q)^{\frac{q^k-1}{r}}$ 

# The ate pairing

Let t be the trace of the Frobenius,  $\#E(\mathbb{F}_q) = q + 1 - t$ Write  $T = t - 1$ 

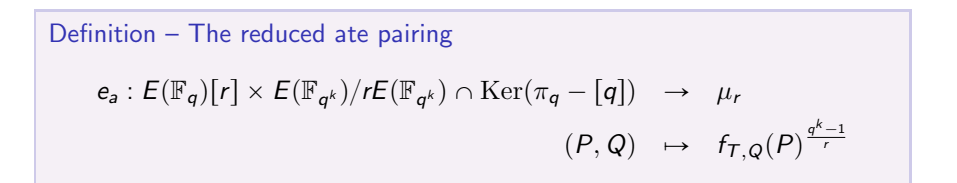

# The twisted ate pairing

Suppose  $E$  admits a twist of order  $d$ Write  $e = k/gcd(k, d)$ 

Definition – The reduced twisted ate pairing  $e_{tw}: E(\mathbb{F}_q)[r] \times E(\mathbb{F}_{q^k})/rE(\mathbb{F}_{q^k}) \cap \text{Ker}(\pi_q - [q]) \rightarrow \mu_r$  $(P,Q) \rightarrow f_{T^e,P}(Q)^{\frac{q^k-1}{r}}$ 

# Optimal pairings

#### Optimal pairing

Pairing computable with only  $\log_{2}(r)/\varphi(k)$  iterations

#### The idea

Compute  $f_{mr,Q}(P)$  with  $mr = \sum_{r=1}^{N}$  $\sum_{i=0}^{I} \lambda_i q^i$  where the  $\lambda_i$  are small and use Frobenius maps  $f_{\mathsf{x},[\mathsf{q}']Q}=f_{\mathsf{x},\mathsf{r}}^{\mathsf{q}'}$ x,Q

F. Vercauteren. Optimal Pairings. IEEE Transactions on Information Theory, 56:455461, january 2010.

Florian Hess. Pairing Lattices. In Proceedings of the 2nd International Conference on Pairing-Based Cryptography, Pairing 08, pages 1838, 2008.

# Optimal ate pairings

Let  $mr = \sum_{i=1}^{l}$  $\sum_{i=0}^l \lambda_i q^i$  with  $r \nmid m$ 

$$
(P, Q) \mapsto \left(\prod_{i=0}^{I} f_{\lambda_i, Q}^{q^i}(P) \prod_{i=0}^{I-1} \frac{I_{[s_{i+1}]}Q, [\lambda_i, q^i]Q}(P)}{V_{[s]}Q}(P)}\right)^{(q^k-1)/r}
$$
  
with  $s_i = \sum_{i=1}^{I} \lambda_i q^i$ 

defines a pairing

Optimal only if needs  $\sim \log_{2}(r)/\varphi(k)$  iterations

## Optimal ate pairings

Since  $\Phi_k(p) \equiv 0 \pmod{r}$  consider only  $q^i$  with  $i < \varphi(k)$ 

$$
L_{ate} = \begin{pmatrix} r & 0 & 0 & \cdots & 0 \\ -q & 1 & 0 & \cdots & 0 \\ -q^2 & 0 & 1 & \cdots & 0 \\ \vdots & \vdots & \vdots & \ddots & 0 \\ -q^{\varphi(k)-1} & 0 & 0 & \cdots & 1 \end{pmatrix}
$$

Find short vector  $\Lambda = [\lambda_0, \lambda_1, \cdots, \lambda_l]$  using LLL

Example – Barreto-Naehrig curve,  $k=12$ 

$$
p(x) = 36x4 + 36x3 + 24x2 + 6x + 1
$$
  
\n
$$
r(x) = 36x4 + 36x3 + 18x2 + 6x + 1
$$
  
\n
$$
t(x) = 6x2 + 1
$$

 $\Lambda = [6x + 2, 1, -1, 1]$  gives the optimal pairing

$$
f_{6x+2,Q} \cdot I_{[p^3]Q,[-p^2]Q} \cdot I_{[p^3-p^2]Q,[p]Q} \cdot I_{[p-p^2+p^3]Q,[6x+2]Q}
$$

#### Optimal twisted ate pairings

Same as optimal ate but consider  $mr = \sum_{i=1}^{n}$  $\sum_{i=0}^l \lambda_i T^{ei}$ 

Since  $\Phi_k(q) \equiv 0 \mod r$  and  $T \equiv q \mod r$  then  $\Phi_{k/e}(\mathcal{T}^e) \equiv 0 \mod r$ Consider only  $q^i$  with  $i < \varphi(d)$ .  $\mathbf{z}$ 

$$
L_{tw} = \begin{pmatrix} r & 0 \\ -T^e & 1 \end{pmatrix}
$$

Compute short vector [a, b] from LLL such that  $a + bT^e \equiv 0$  (mod r)

Obtain the (unreduced) pairing

$$
f_{a,P}(Q) \cdot f_{b,P}^{p^e}(Q) \cdot v_{[a]P}(Q)
$$

Example – Barreto-Naehrig curves,  $k=12$ 

$$
[a, b] = [2x + 1, 6x^2 + 2x]
$$

Yields the following unreduced pairing

$$
f_{2x+1,P}(Q) \cdot f_{6x^2+2x,P}^{p^2}(Q)
$$

# **Outline**

[Motivations and context](#page-2-0)

- [Pairings over elliptic curves](#page-7-0)
- [Pairing computation](#page-16-0)

<span id="page-16-0"></span>[Implementation in PARI](#page-36-0)

# Computing a pairing

Most pairings require two steps

- 1. Computing  $f_{X,P}(Q)$  or  $f_{X,Q}(P)$  The Miller part
- 2. Raising result to  $(q^k-1)/r$
- 
- $-$  The final exponentiation

### Exception: the Weil pairing

- **1. Computing**  $f_{x,P}(Q)$  (Miller light)
- 2. Computing  $f_{X,Q}(P)$  (Full Miller)

# Computing  $f_{x,P}(Q)$  or  $f_{x,Q}(P)$  – The Miller algorithm

Based on following relations:

$$
f_{n+1,P} = f_{n,P} \cdot l_{P,[n]P}/v_{[n+1]P} \qquad f_{m+n,P} = f_{m,P} \cdot f_{n,P} \cdot l_{[n]P,[m]P}/v_{[m+n]P}
$$
  

$$
f_{-n,P} = 1/f_{n,P} \cdot v_{[n]P}
$$
  

$$
l_{A,B} \equiv Y - \lambda(X - x_A) - y_A
$$
  

$$
v_{A+B} \equiv X - x_A
$$

With  $f_{1,P} = 1$  and  $v_{\mathcal{O}} = 1$ 

## Standard Miller algorithm with NAF

**Data:**  $P \neq \mathcal{O}, \mathcal{Q}$ , two suitable points on an elliptic curve E over a field,  $x = \sum_{i=1}^{n}$  $\sum_{i=0}^{n} x_i 2^i$  with  $x_i \in \{-1, 0, 1\}$  and  $x_n \neq 0$ **Result:**  $f_{x,P}(Q)$  $R \leftarrow P$ ,  $f \leftarrow 1$ ,  $g \leftarrow 1$ for  $i \leftarrow n - 1$  downto 0 do  $f \leftarrow f^2 \cdot I_{R,R}(Q)$  $R \leftarrow R + R$  $g \leftarrow g^2 \cdot v_R(Q)$ if  $x_i = 1$  then  $f \leftarrow f \cdot I_{R,P}(Q)$  $R \leftarrow R + P$  $g \leftarrow g \cdot v_R(Q)$ if  $x_i = -1$  then  $f \leftarrow f \cdot I_{R,-P}(Q)$  $R \leftarrow R - P$  $g \leftarrow g \cdot v_R(Q) \cdot v_P(Q)$ return  $f/g$ 

## Standard Miller algorithm with NAF

**Data:**  $P \neq \mathcal{O}, \mathcal{Q}$ , two suitable points on an elliptic curve E over a field,  $x = \sum_{i=1}^{n}$  $\sum_{i=0}^{n} x_i 2^i$  with  $x_i \in \{-1, 0, 1\}$  and  $x_n \neq 0$ **Result:**  $f_{x,P}(Q)$  $R \leftarrow P$ ,  $f \leftarrow 1$ ,  $g \leftarrow 1$ for  $i \leftarrow n - 1$  downto 0 do  $f \leftarrow f^2 \cdot I_{R,R}(Q)$  $R \leftarrow R + R$  $g \leftarrow g^2 \cdot v_R(Q)$ if  $x_i = 1$  then  $f \leftarrow f \cdot I_{R,P}(Q)$  $R \leftarrow R + P$  $g \leftarrow g \cdot \mathsf{v}_\mathcal{R}(\mathsf{Q})$ if  $x_i = -1$  then  $f \leftarrow f \cdot I_{R,-P}(Q)$  $R \leftarrow R - P$ Denominator elimination if  $k$  even return  $f/g$  21 / 51

### Boxall et al.'s Miller variant

A variant based on the relation

$$
f_{m+n,P} = \frac{1}{f_{-m,P} \cdot f_{-n,P} \cdot I_{[-m]P,[-n]P}}
$$

instead of the usual

$$
f_{m+n,P} = f_{m,P} \cdot f_{n,P} \cdot I_{[n]P,[m]P}/V_{[m+n]P}
$$

 $\rightarrow$  3 terms involved instead of 4

Leads to a more complex algorithm

30 to 40% faster for odd  $k$ , not interesting for even  $k$ 

J. Boxall, N. El Mrabet, F. Laguillaumie, and D-P. Le. A Variant of Miller's Formula and Algorithm. LNCS volume 6487, 2010

### Boxall et al.'s Miller variant

$$
f_7 = \frac{1}{f_{-6} \cdot f_{-1} \cdot l_{-1,-6}}
$$
  
\n
$$
f_{-6} = \frac{1}{f_3 \cdot f_3 \cdot l_{3,3}}
$$
  
\n
$$
f_3 = \frac{1}{f_{-2} \cdot f_{-1} \cdot l_{-1,-2}}
$$
  
\n
$$
f_{-2} = \frac{1}{f_1 \cdot f_1 \cdot l_{1,1}}
$$

And since  $f_1 = 1$ 

$$
f_7 = \frac{l_{3,3} \cdot l_{1,1}^2}{f_{-1}^2 \cdot l_{-1,-2}^2 \cdot l_{-1,-6}}
$$

No verticals explicitly evaluated (except  $f_{-1}$ )

#### Boxall et al.'s Miller variant – Algorithm

**Data:**  $P \neq \emptyset$ ,  $Q$ , two suitable points on an elliptic curve E over a field,  $x = \sum_{i=0}^{n} x_i 2^i$  with  $x_i \in \{0, 1\}$  and  $x_n = 1$ **Result:**  $f_{x,P}(Q)$  $R \leftarrow P$ ,  $f \leftarrow 1$ ,  $g \leftarrow 1$ ,  $\delta \leftarrow 0$ if  $n + h$  is even then  $\big| \delta \leftarrow 1; g \leftarrow f_{-1,P}(Q)$ for  $i \leftarrow n - 1$  downto 0 do if  $\delta = 0$  then  $f \leftarrow f^2 \cdot I_{R,R}(Q); g \leftarrow g^2$  $R \leftarrow R + R; \delta \leftarrow 1$ if  $x_i = 1$  then  $g \leftarrow g \cdot l_{-R,-P} \cdot f_{-1}$  $R \leftarrow R + P, \delta \leftarrow 0$ else  $g \leftarrow g^2 \cdot I_{-R,-R}(Q); f \leftarrow f^2$  $R \leftarrow R + R; \delta \leftarrow 0$ if  $x_i = 1$  then  $f \leftarrow f \cdot I_{R,P}, R \leftarrow R + P, \delta \leftarrow 1$ return  $f/g$  24 / 51

# Final exponentiation

Let  $i$  be the smallest integer greater than 1 dividing  $p$ 

$$
\frac{p^k - 1}{r} = (p^{k/i} - 1) \cdot \frac{p^k - 1}{(p^{k/i} - 1) \cdot \Phi_k(p)} \cdot \frac{\Phi_k(p)}{r}
$$
  
= easy<sub>1</sub> · easy<sub>2</sub> · hard

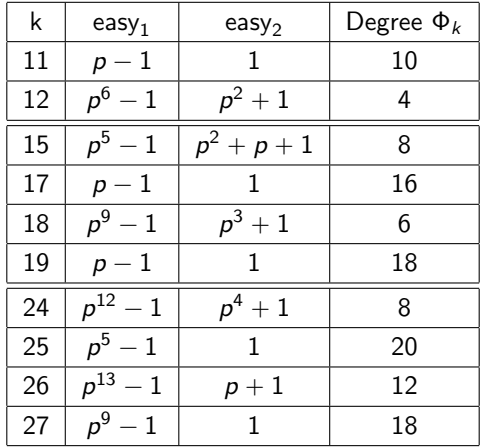

### Generic multi-exponentiation

Compute  $m = f_{x,P}(Q)^{\text{easy}_1 \cdot \text{easy}_2}$  using multiplications and Frobenius

Write  $e = \Phi_k(p)/r$  in base q and use multi-exponentiation techniques

$$
e=\sum_{i=0}^n e_i q^i
$$

Simplest algorithm known as interleaving method

- 1. Compute  $m^{2^j}$  for all  $0 < 2^j < q$
- 2. Compute all  $m_i = m^{e_i}$  from the  $m^{2i}$
- 3. Compute all  $m_i^{p^i} = \varphi_i(m_i)$  using precomputed Frobenius powers

Can do better finding patterns in binary representation of the  $e_i$ General case is NP-hard

Identify simple common patterns in binary representation of the  $e_i$  by arranging them in  $n_r$  rows and  $n_c$  columns

$$
e = \sum_{i=0}^{n_r-1} \sum_{j=0}^{n_c-1} e_{ij} q^{n_c i + j}
$$

Kato H, Nogami Y, Nekado K, and Morikawa Y.

Fast Exponentiation in Extension Field with Frobenius Mappings. Memoirs of the Faculty of Engineering of Okayama University, 42:3643, Jan. 2008.

#### Example from Kato et al.'s paper

$$
e = \sum_{i=0}^{5} e_i q^i
$$
  
\n
$$
n_c = 2
$$
  
\n
$$
n_r = 3
$$
  
\n
$$
e_1 = (1001)_2
$$
  
\n
$$
e_2 = (1110)_2
$$
  
\n
$$
e_3 = (1101)_2
$$
  
\n
$$
e_4 = (0101)_2
$$

$$
e=(e_5q+e_4)q^4+(e_3q+e_2)q^2+(e_1q+e_0)
$$

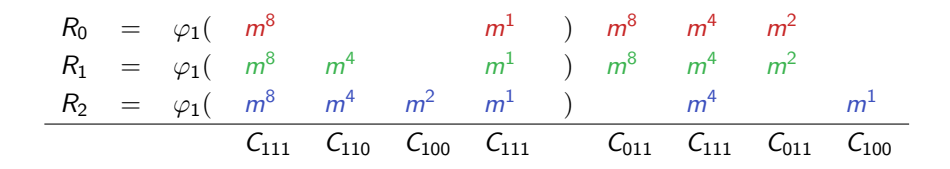

$$
R_0 = \varphi_1 \left( m^8 \qquad m^1 \qquad m^8 \qquad m^4 \qquad m^2
$$
\n
$$
R_1 = \varphi_1 \left( m^8 \qquad m^4 \qquad m^1 \qquad m^8 \qquad m^4 \qquad m^2
$$
\n
$$
R_2 = \varphi_1 \left( m^8 \qquad m^4 \qquad m^2 \qquad m^1 \qquad m^4 \qquad m^4 \qquad m^1
$$
\n
$$
C_{111} \qquad C_{110} \qquad C_{100} \qquad C_{111} \qquad C_{011} \qquad C_{111} \qquad C_{011} \qquad C_{100}
$$

$$
C_{000} = 1
$$
  
\n
$$
C_{011} = m^8 m^2
$$
  
\n
$$
C_{100} = \varphi(m^2) m^1
$$
  
\n
$$
C_{101} = 1
$$
  
\n
$$
C_{110} = \varphi(m^4)
$$
  
\n
$$
C_{111} = \varphi(m^8 m^1) m^4
$$
  
\n
$$
C_{101} = 1
$$

 $R_0 = C_{111}C_{011}$  $R_1 = C_{111} C_{110} C_{011}$  $R_2 = C_{111} C_{110} C_{100}$ 

 $m^e = \varphi^4(R_2)\varphi^2(R_1)R_0$ 

#### **Overview**

- 1. Compute  $m^{2^j}$  for all  $0 < 2^j < q$
- 2. Compute  $C_i$  for all  $0 < i < 2^{n_i}$
- 3. Compute  $R_i$  for all  $0 < i < n_r$
- 4. Compute  $m_e$  using precomputed Frobenius and  $R_i$

#### Cost

$$
ct(1 - 1/2r) + r(2r - 1)/2 + r - 1
$$
 multiplications in  $\mathbb{F}_{qk}$   

$$
(c - 1)(2r - 1) + r - 1
$$
 applications of Frobenius maps  
with  $t = \lfloor \log_2(p - 1) \rfloor$ 

#### **Overview**

- 1. Use polynomial representation of q and r to express  $e_i$  as polynomials
- 2. Find vectorial addition-chain for each coefficient in  $e_i(x)$
- 3. Deduce sequence of multiplications squarings

M. Scott, N. Benger, M. Charlemagne, L. Dominguez Perez, and E. Kachisa. On the Final Exponentiation for Calculating Pairings on Ordinary Elliptic Curves. LNCS Volume 5671, pages 78-88, 2009.

Example – Barreto-Naehrig family,  $k=12$ 

$$
p(x) = 36x4 + 36x3 + 24x2 + 6x + 1
$$
  
\n
$$
r(x) = 36x4 + 36x3 + 18x2 + 6x + 1
$$
  
\n
$$
e(x) = (p(x)4 - p(x)2 + 1) / r(x)
$$
  
\n
$$
= e3(x)p3 + e2(x)p2 + e1(x)p + e0(x)
$$
  
\n
$$
e3(x) = 1
$$
  
\n
$$
e2(x) = 6x2 + 1
$$
  
\n
$$
e1(x) = -36x3 - 18x2 - 12x + 1
$$
  
\n
$$
e0(x) = -36x3 - 30x2 - 18x - 2
$$

Now compute  $m^x, m^{x^2}, m^{x^3}$  and  $m^p, m^{p^2}, m^{p^3}, (m^x)^p, (m^x)^{p^2}, (m^x)^{p^3}, (m^{x^2})^{p^2}$ 

Example – Barreto-Naehrig family (continued)

 $m<sup>e</sup>$  becomes

$$
m^{e} = [m^{p} \cdot m^{p^{2}} \cdot m^{p^{3}}] \cdot [1/m]^{2} \cdot [(m^{x^{2}})p^{2}]^{6} \cdot [1/(m^{x})^{p}]^{12} \cdot [1/(m^{x} \cdot (m^{x^{2}})^{p})]^{18}
$$
  
 
$$
\cdot [1/m^{x^{2}}]^{30} \cdot [1/(m^{x^{3}} \cdot (m^{x^{3}})^{p})]^{36}
$$
  
\n
$$
= y_{0} \cdot y_{1}^{2} \cdot y_{2}^{6} \cdot y_{3}^{12} \cdot y_{4}^{18} \cdot y_{5}^{30} \cdot y_{6}^{36}
$$

Compute addition-chain  $[1, 2, 3, 6, 12, 18, 30, 36]$ 

Example – Barreto-Naehrig family (continued)

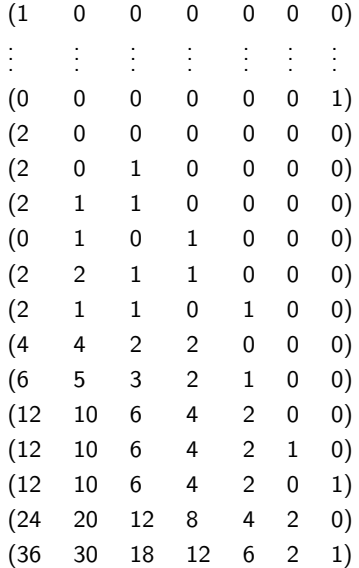

Compute vectorial addition-chain

34 / 51

Example – Barreto-Naehrig family (continued) Deduce sequence of operations

$$
T_0 \leftarrow y_6^2
$$
\n
$$
T_0 \leftarrow T_0 \cdot y_4
$$
\n
$$
T_0 \leftarrow T_0 \cdot y_5
$$
\n
$$
T_1 \leftarrow y_3 \cdot y_5
$$
\n
$$
T_1 \leftarrow T_1 \cdot T_0
$$
\n
$$
T_0 \leftarrow T_0 \cdot y_2
$$
\n
$$
T_1 \leftarrow (T_1)^2
$$
\n
$$
T_1 \leftarrow (T_1)^2
$$
\n
$$
T_1 \leftarrow (T_1)^2
$$
\n
$$
T_0 \leftarrow T_1 \cdot y_1
$$
\n
$$
T_1 \leftarrow T_1 \cdot y_0
$$
\n
$$
T_0 \leftarrow (T_0)^2
$$
\n
$$
Result \leftarrow T_0 \cdot T_1
$$

Problem

What if rational coefficient in the  $e_i(x)$ ?

 $\rightarrow$  Compute a power of the pairing

Up to twice as fast as generic multi-exponentiation depending on families

# **Outline**

[Motivations and context](#page-2-0)

- [Pairings over elliptic curves](#page-7-0)
- [Pairing computation](#page-16-0)

<span id="page-36-0"></span>[Implementation in PARI](#page-36-0)

# A PARI module for pairing computation

- **APIP** Another Pairing Implementation in PARI
- **Dynamically loadable**
- A general module No emphasis on special pairings / curves
- Licence: GPL if permission from CNRS
- Requires SCons build tool <http://www.scons.org>

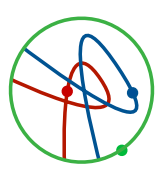

### Features

**Pairings** 

Tate, Weil, ate and twisted ate

Optimal ate and optimal twisted ate for selected curve families

**Miller** variants

Standard, NAF, Boxall et al.

■ Coordinate systems

Affine, projective, jacobian

**Final exponentiation** 

Naive, interleaving, Kato et al., Scott et al.

### **Arithmetic**

Custom reduction for  $(x^k + a)$  and  $(x^k + x + a)$  defining polynomials

# Example

[...]

```
pairing = apip_alloc_pairing(E1, p, f1e, f2e, r, family);
```

```
apip_compute_frobenius_powers(pairing);
apip_set_family_param(pairing, z);
apip_set_miller(pairing, "naf");
apip_set_coord(pairing, "affine");
apip_set_denom_elim(pairing, 1);
apip_set_frob_trace(pairing, t);
apip_set_twist_degree(pairing, 6);
apip_set_do_reduce(pairing, 1);
apip_set_do_naive_exp(pairing, 0);
```

```
t1 = apip_tate(pairing, P, QT);
w1 = \text{apip\_weil(pairing, P, QW)};a1 = apip_ate(pairing, P, QA);o1 = apip_opti_ate(pairing, P, QA);
tw1 = apip_twisted(pairing, P, QA);
otw1 = apip_opti_twisted(pairing, P, QA);
```
# A potential problem for integration in PARI

■ Huge structure allocated on the heap

```
struct pairing_data_struct {
  GEN curve;
  GEN charac;
    [...]
  GEN (*miller_func_f1_f2) (struct pairing_data_struct*, GEN, GEN, GEN);
  GEN (*miller_func_f2_f1) (struct pairing_data_struct*, GEN, GEN, GEN);
  GEN (*opti_ate_func) (struct pairing_data_struct*, GEN, GEN);
  GEN (*opti_twisted_func) (struct pairing_data_struct*, GEN, GEN);
  GEN (*final_exp_func) (struct pairing_data_struct*, GEN);
    [...]
};
```

```
■ Need for explicit memory management
```

```
apip alloc pairing(...)
apip_free_pairing(...)
```
## Other shortcomings

**Large characteristic only** Curves over  $\mathbb{F}_p$  and  $\mathbb{F}_{p^k}$  only

■ Standard elliptic curves only No Edward curves

**Nostly standard finite field arithmetic from PARI** No finite fields towers No special arithmetic depending on embedding degree

**I** Input restricted to suit cryptographic applications

■ Could projective and jacobian coordinates be improved?

### **Benchmarks**

Benchmarks on an early 2008 Macbook Pro laptop

- Intel Core 2 Duo @ 2.5 GHz and 2 GB RAM
- $\Box$  OS X 10.6
- $\blacksquare$  GCC 4.2
- $GMP5.0$
- **PARI SVN** version 12717 (December 2010)

#### Warning – Not for speed records

APIP is a general module  $-$  as such it is not competitive with respect to extremely specialized implementations found in the literature

# Bit length recommendations

Benchmarks for the AES security levels

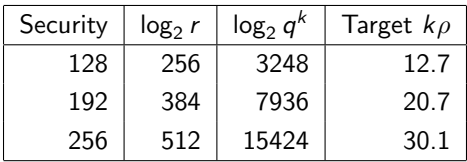

Table: Security level according to the ECRYPT II recommendations.

Curves from "the taxonomy"

D. Freeman, M. Scott, and E. Teske.

A Taxonomy of Pairing-Friendly Elliptic Curves. Journal of Cryptology, 23:224280, April 2010.

## Selected curves for benchmarks

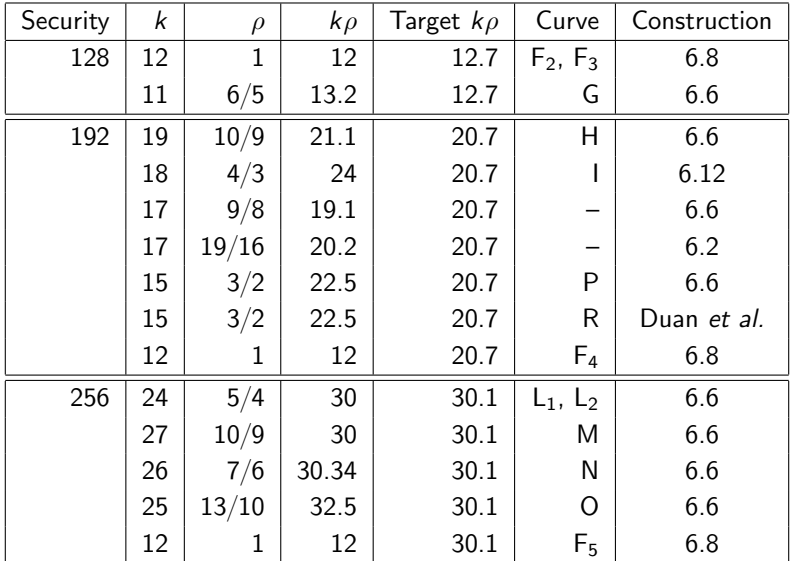

Table: Selected curves for each security level. Unless stated, construction in last column refers to "the taxonomy".  $45/51$ 

## Relative cost of arithmetic operations

128 and 192 bit security level

| Curve                                                       | F <sub>2</sub> | F۹  |     |     |     |     |      |      |
|-------------------------------------------------------------|----------------|-----|-----|-----|-----|-----|------|------|
| $\pi/M_2$   0.19   0.21   0.63    0.95   0.16   0.15        |                |     |     |     |     |     | 0.15 | 0.17 |
| $I_1/M_1$   15.2   10.5   11.0    12.9   11.7   13.2   13.3 |                |     |     |     |     |     |      | 11.8 |
| $I_2/M_2$                                                   | 8.6            | 8.8 | 7.9 | 8.7 | 8.8 | 8.1 | 8.1  | 8.1  |

#### 256 bit security level

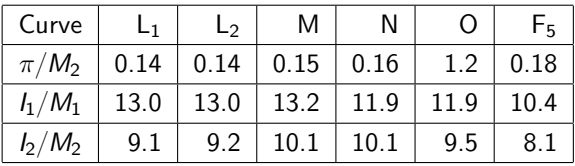

# Miller part timings – 128 and 192 bit security level

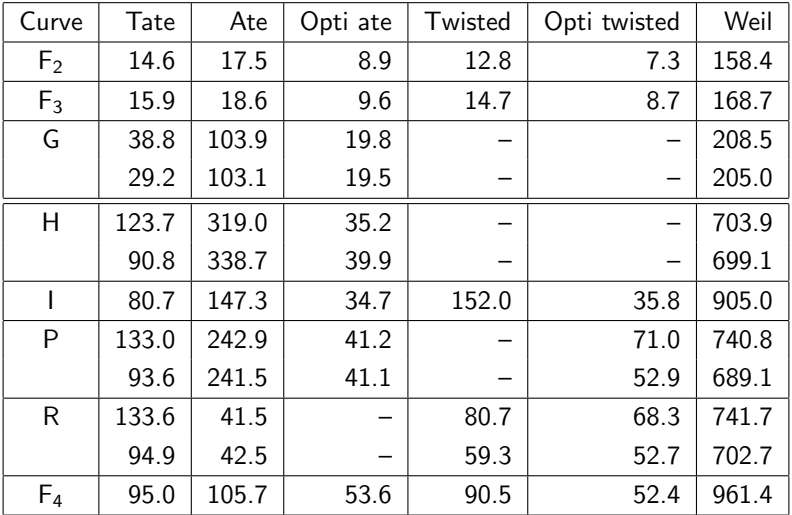

Table: Timings of the Miller part in milliseconds. When applicable, timings obtained using the Boxall et al. variant are shown on a second line.

## Miller part timings – 256 bit security level

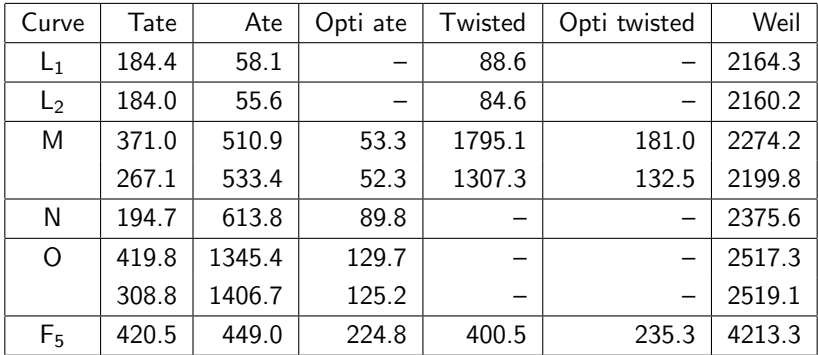

Table: Timings of the Miller part in milliseconds. When applicable, timings obtained using the Boxall et al. variant are shown on a second line.

# Final exponentiation timings

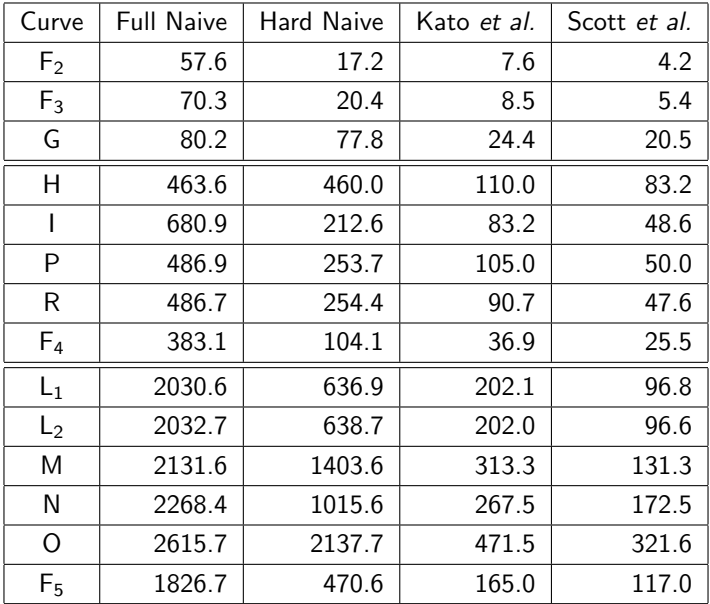

Table: Final exponent[ia](#page-0-0)tion timings in milliseconds.  $49 / 51$ 

Full pairing timings – 128 and 192 bit security level

| Curve          | Pairing      | Unreduced | Final exp | Reduced |
|----------------|--------------|-----------|-----------|---------|
| F <sub>2</sub> | opti twisted | 7.3       | 4.2       | 11.5    |
| F <sub>3</sub> | opti twisted | 8.7       | 5.4       | 14.1    |
| G              | opti ate     | 19.8      | 20.5      | 40.3    |
|                | opti ate     | 19.5      |           | 40.0    |
| Η              | opti ate     | 35.2      | 83.2      | 118.4   |
|                | opti ate     | 39.9      |           | 123.1   |
|                | opti ate     | 34.7      | 48.6      | 83.3    |
| Ρ              | opti ate     | 41.2      | 50.0      | 91.2    |
|                | opti ate     | 41.1      |           | 91.1    |
| R              | ate          | 41.5      | 47.6      | 89.1    |
|                | ate          | 42.5      |           | 90.1    |
| F <sub>4</sub> | opti twisted | 52.4      | 25.5      | 77.9    |

Table: Timings of fastest reduced pairings implemented, in milliseconds. When applicable, timings using the Boxall et al. variant are shown on a second line.

## Full pairing timings – 256 bit security level

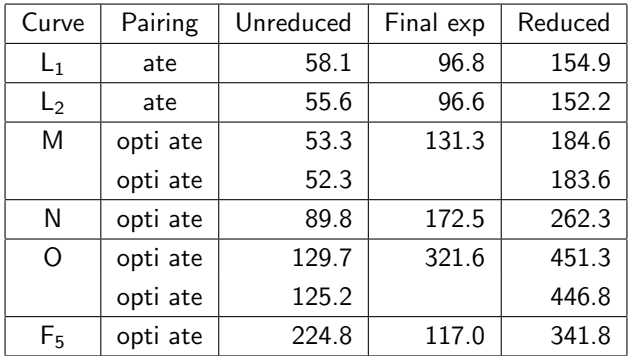

Table: Timings of fastest reduced pairings implemented, in milliseconds. When applicable, timings using the Boxall et al. variant are shown on a second line.